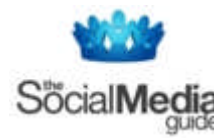

#### **TWITTER COMMANDS**

- **Cousername + message** directs a twitter at another person, and causes your twitter to save in their "replies" tab Eg: *@socialguide I love that song too!*
- **D username + message** sends a person a private message that goes to their device, and saves in their web archive Eg: *d krissy are you working tomorrow?*
- **FAV username** marks a person's last twitter as a favorite and causes the message to show up in your "Favorites" tab
- **SET LOCATION placename** updates the location field in your profile Eg: *set location san Francisco*
- **WHOIS username** retrieves the profile information for any public user on Twitter Eg: *whois jack*
- **GET username** retrieves the latest Twitter update posted by the person Eg: *get goldman*
- **NUDGE username** reminds a friend to update by asking what they're doing on your behalf Eg: *nudge biz*
- **FAV username** marks a person's last twitter as a favorite. (hint: reply to any update with FAV to mark it as a favorite if you're receiving it in real time) Eg: *fav al3x*
- $\div$  **STATS** this command returns your number of followers, how many people you're following, and your bio information
- **INVITE phone number** will send an SMS invite to a friend's mobile phone Eg: *Invite 415 555 1212*

#### **TWITTER SEARCH**

# **Word Search**

- **[social media](http://search.twitter.com/search?q=social+media)** will find tweets containing **both** "*social*" and "*media*"
- **["social media"](http://search.twitter.com/search?q=%22social+media%22)** will find tweets containing the **exact phrase** "*social media*"
- **[social OR media](http://search.twitter.com/search?q=social+or+media)** will find tweets containing *"social"* **OR** *"media"* (or both)
- **[social -media](http://search.twitter.com/search?q=social+-media)** will find tweets containing "*social*" but **NOT** "*media*"
- **#socialmedia** will find tweets containing the **hashtag** "*#socialmedia*"

### **People Search**

- **[from:matthewtommasi](http://search.twitter.com/search?q=from%3Amatthewtommasi)** will find tweets **from the person** "*matthewtommasi*"
- **[to:scobleizer](http://search.twitter.com/search?q=to%3Ascobleizer)** will find tweets **to the person** "*scobleizer*"
- **[to:guykawasaki OR to:mashable](http://search.twitter.com/search?q=to%3Aguykawasaki+OR+to%3Amashable)** will find tweets **to the person** "*guykawasaki*", OR **to the person** "*mashable*"
- **[@socialguide](http://search.twitter.com/search?q=%40socialguide)** will find tweets **referencing the person** "*@socialguide*"

### **Places Search**

- **["windows 7](http://search.twitter.com/search?q=%22windows+7%22+near%3Asydney)″ near:sydney** will find tweets containing the **exact phrase** "*windows 7*", that are **sent near** "*sydney*"
- **[facebook near:london within:10mi](http://search.twitter.com/search?q=facebook+near%3Alondon+within%3A10mi)** will find tweets **containing** "*facebook*", that are **sent within** "*10 miles*" of "*london*"

### **Date Search**

- **["google wave" since:2009-10-23](http://search.twitter.com/search?q=%22google+wave%22+since%3A2009-10-23)** will find tweets containing the **exact phrase** "*google wave*", that have been **sent since the date** "*2009-10-23*" (year-month-day)
- **["windows vista" until:2009-11-02](http://search.twitter.com/search?q=windows+vista+until%3A2009-11-02)** will find tweets containing the **exact phrase** "*windows vista*", that have been **sent up until the date** "*2009-10-19*" (year-monthday)

### **Attitude Search**

- **[movie :\)](http://search.twitter.com/search?q=movie+%3A%29)** will find tweets containing the **word "***movie",* with a *positive attitude*
- **[food :\(](http://search.twitter.com/search?q=food+%3A%28)** will find tweets containing the **word** "*food*", with a *negative attitude*

#### **http://thesocialmediaguide.com.au/**

### **Other Search**

- **[linkedin filter:links](http://search.twitter.com/search?q=linkedin+filter%3Alinks)** will find tweets containing the **word** "*linkedin*", and **linking** *to URLs*
- **[tennis source:tweetdeck](http://search.twitter.com/search?q=tennis+source%3Atweetdeck)** will find tweets containing the **word** "*tennis*", and **entered via** *Tweetdeck*
- **[beer ?](http://search.twitter.com/search?q=beer+%3F)** will find **questions** with the word "*beer*"

# **TWITTER TERMS**

- **DM** direct message
- $\cdot \cdot \cdot$  **RT / ReTweet** repeating a tweet from someone else
- **<sup>◆</sup> Tweeps / Tweeple** people on Twitter
- **Tweet(ing)** the act of posting to Twitter
- **<sup>◆</sup> Tweetup** an in-person meet up of Twitter members
- **Twitterverse** the cyberspace area of Twitter

# **TWITTER RESOURCES**

- **[How To Use Twitter \(Video\)](http://www.howcast.com/videos/149055-How-To-Use-Twitter)**
- **[Twitter](http://twitter.com/)**
- **[Twitter 101 for Business](http://twitter.com/Twitter101)**
- **[Twitter API](http://apiwiki.twitter.com/)**
- **[Twitter Applications](http://twitter.com/downloads)**
- **[Twitter Blog](http://blog.twitter.com/)**
- **[Twitter Community Support](http://getsatisfaction.com/twitter)**
- **[Twitter Contact](http://twitter.com/about#contact)**
- **[Twitter Fan Wiki](http://twitter.pbworks.com/)**
- **[Twitter FAQs](http://help.twitter.com/forums/10711/entries/13920)**
- **[Twitter Help Resources](http://help.twitter.com/forums)**
- **[Twitter Status](http://status.twitter.com/)**
- **[Twitter Support](http://help.twitter.com/home)**
- **[Twitter Terms of Service](http://twitter.com/tos)**
- **[Twitter Widgets](http://twitter.com/goodies/widgets)**

# **TWITTER DIRECTORIES**

- **[Listorious Lists Directory](http://listorious.com/)**
- **[Twellow Twitter Yellow Pages](http://www.twellow.com/)**
- **[WeFollow Twitter Users](http://wefollow.com/)**